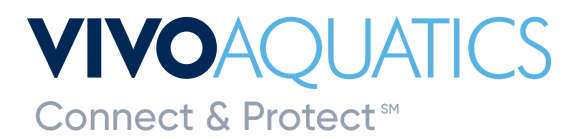

## **Water Safety Month 2023**

## **Adding Manual Readings in VivoPoint**

Adding manual readings into VivoPoint as a log book is so important. Manual readings help troubleshoot a wide range of issues that might occur. Manual readings also form a trend that can help recognize problems before they shut down your pool.

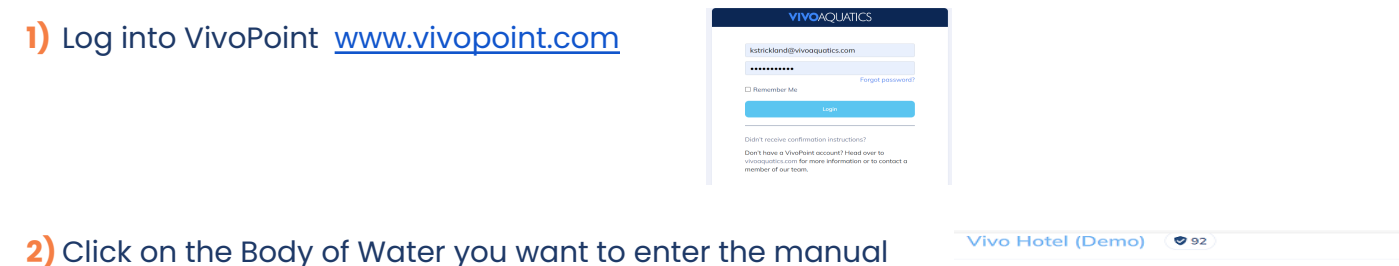

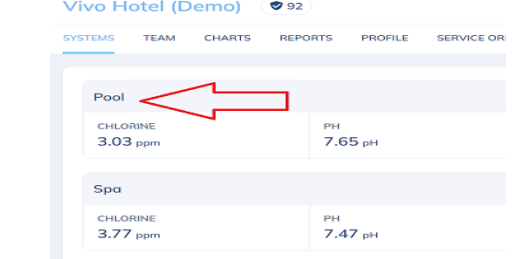

reading for.

**3)** At the very top click on Manual Readings

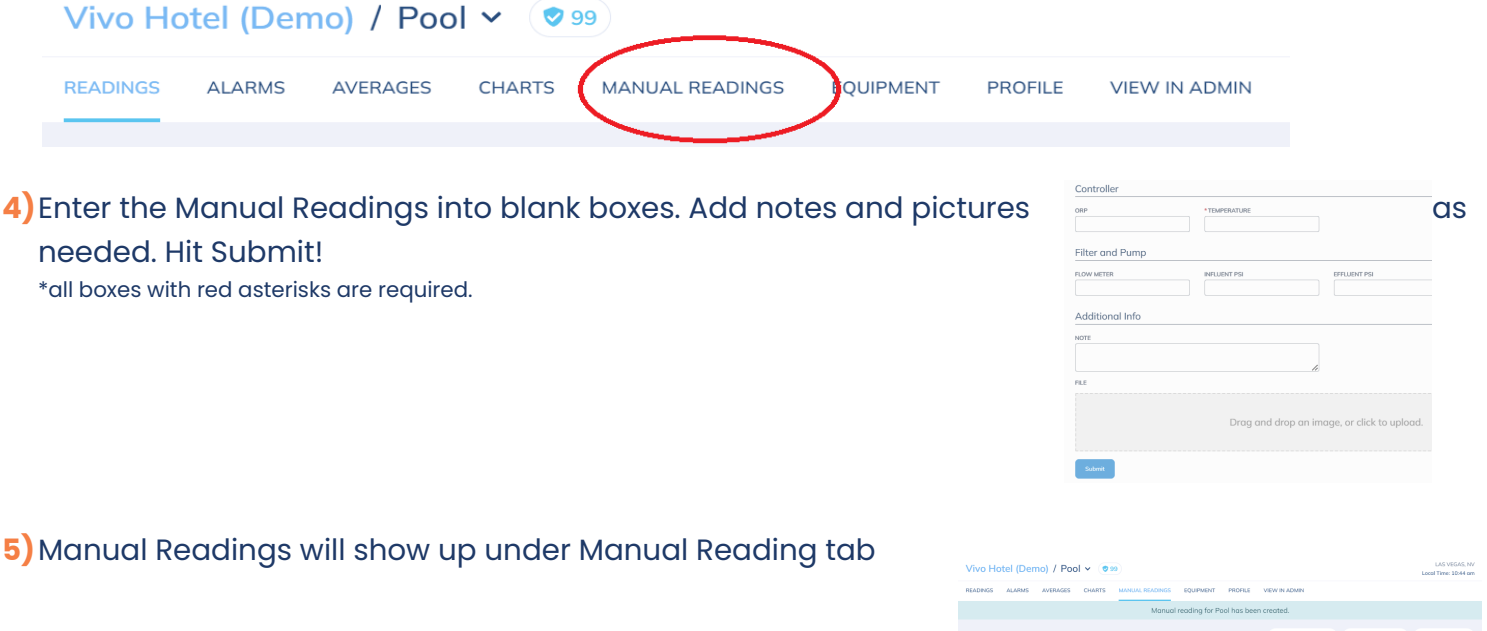

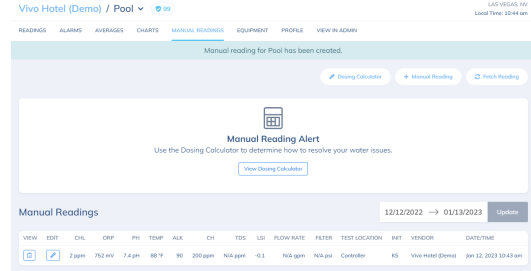